# Generic Converter Using Android

Sandhya Naiku<sup>1</sup>, Sushant Bhosale<sup>2</sup>, Dr. Bhatambrekar S.S.<sup>3</sup> Prof. Dipali Meher.<sup>4</sup>

*Department of Computer Science, Modern College of Arts,Science and Commerce, Ganeshkhind,Pune 16 Savitribai Phule Pune University, Maharashtra, India*  1  [sanddy27naiku@gmail.com](mailto:1sanddy27naiku@gmail.com) <sup>2</sup>  [bhosale.sushantraje@gmail.com](mailto:2bhosale.sushantraje@gmail.com) <sup>3</sup>shubhangi\_sb@rediff.com <sup>4</sup>mailtomeher@gmail.com

*Abstract***— For doing conversion we need to do lot of manual calculations so to avoid this we provide a Generic Converter for direct calculations. Algorithms are presented for converting units of measurement from a given form to a desired form. The algorithms are fast, are able to convert any combination of units to any equivalent combination, and perform dimensional analysis to ensure that the conversion is legitimate. Algorithms are also presented for simplification of symbolic combinations of units. Application of these techniques to perform automatic unit conversion and unit checking in a programming language is described.**

# *Keywords***— Generic, Unit, Unit conversion, Styling**

## I. INTRODUCTION

Although many programming languages are described as ``strongly typed'', in most languages the types of numeric quantities are described only in terms of the numeric representation (real, integer, etc.) but not in terms of the units of measurement (meters, feet, etc.) of the quantity represented by a variable. The assignment of a value represented in one unit to a variable that is assumed to be in a different unit is clearly an error, but such errors cannot be detected if the type system does not include units of measurement. Conversion of units must be done explicitly by the programmer; this can be both burdensome and error-prone, since the conversion factors used by the programmer might be entered incorrectly or might have limited accuracy. Failure to represent units explicitly within program code is a serious shortcoming in specification of the program, since later modification of the program might be performed under the assumption of the wrong units. Hundreds of units of measurement are in general use; entire books [7][ackley] [9][horvath] [10][rossini] [11][semioli] [12] [wildi] are devoted to tables of unit conversions.

This paper presents methods for symbolic representation of units of measurement. Efficient algorithms are presented that can convert any combination of units to any equivalent combination, while verifying the legitimacy of the conversion by dimensional analysis. Algorithms are also presented for simplification of combinations of symbolic units. Applications of these techniques in programming languages and in data conversion are discussed.

Units are as follows

- Use either SI (MKS) or CGS as primary units. (SI units are encouraged.) English units may be used as secondary units (in parentheses). An exception would be the use of English units as identifiers in trade, such as "3.5-inch disk drive."
- Avoid combining SI and CGS units, such as current in amperes and magnetic field in oersteds. This often leads to confusion because equations do not balance dimensionally. If you must use mixed units, clearly state the units for each quantity that you use in an equation.
- Do not mix complete spellings and abbreviations of units: "Wb/m2" or "webers per square meter," not "webers/m2." Spell units when they appear in text: "...a few henries," not "...a few H."
- Use a zero before decimal points: "0.25," not ".25." Use "cm3," not "cc." (*bullet list*)

## II. LITERATURE REVIEW

Machine Learning Techniques are used for conversion of PDF files in Word. We also do the editing, slicing and document conversion. We use techniques like "*Automatic Alphabet Recognition",* "*Position Vector Computation ","Environment Vector Computation"and"Character Recognition using Machine Learning Techniques"* [1].

Students need to be provided with experimental skills and experience in power electronics practical issues using suitable educational tools. The education methodology needs to be shifted from teaching to learning by means of experimentation and project based learning. In this paper, a generic and configurable converter was presented and is proposed for power electronics learning based on experimentation [2].

A novel scheme was proposed for implementation of generic m-level MDACs with 1 bit of digital redundancy and error correction. The methodology for incorporating digital redundancy and error correction was presented with an example [3].

At the workplace, people can now communicate with each other in high quality, employing all means of communication media their environment supports with the effect of largely increasing flexibility regarding choice of communication devices [4].

A generic converter primary control for VSC HVDC is proposed in this paper. With flexible configuration and elementary representation, the control can adapt to different primary control approaches [5].

#### III.PROPOSED SYSTEM

Following Conversions are allowed in proposed system. A) Length

First we enter length in KM,M,CM and MM unit and convert it in desire units.After converting by clicking clear button the screen will get clears completely.

B) Weight

We enter value in KG, GM, MG and TON unit and convert it in desire units.

C) Temperature

We enter temperature in Celsius(C) and Fahrenheit (F) and convert it in desire unit.

D) Currency

We enter money amount in INR, EUR, GBP and USD and convert it in desire unit.

#### IV. SCREENS

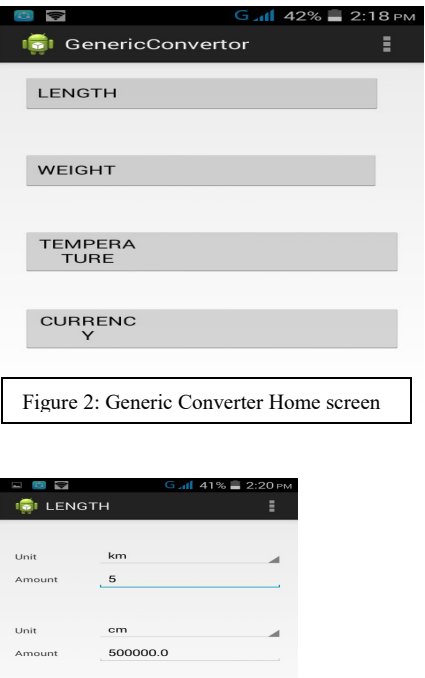

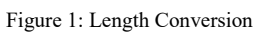

Convert

Clear

## V. ADVANTAGES

- Make data easier to locate by adding sophisticated query functions.
- Allow data to be easily shared & updated.
- Improve reliability & consistency by adding validation rules.
- Save time by automating repetitive tasks.

# VI. LIMITATIONS

- Graphics animation software ranges from basic to complex and from free to extremely expensive. Depending on your needs as an animator or designer, each package of software.
- Very basic.
	- Insufficient for the conversion of memory units.
- This type of software provides only customizable feature.

# VII. CONCLUSION

This application is used for conversion of units. This application is also useful for human being for giving fastest conversion which increases the efficiency of the work. Automatic conversion is there.

#### FUTURE ENHANCEMENT

We can implement more conversion types such as memory units of computer devices, liquid measurement, energy conversion units & currency of different countries

#### ACKNOWLEDGMENT

This research paper is done for the completion of M.Sc. (Computer Science) under the guidance of Prof. Dr. S. S. Bhatambrekar and Prof. Dipali Meher at Department of Computer Science Modern College, Ganeshkhind, Pune under Savitribai Phule Pune University Maharashtra, India

#### **REFERENCES**

[1]Chandrahas Gaikwad, Satish A Kolkar, Reshma Khodade,Deepali Dalal, Swarupa Kamble, (2014), "Generic PDF to Text Conversion using Machine Learning", *International Journal of Computer Applications*, Volume 106 – No. 12 , November 2014, Also available at: h[ttp://research.ijcaonline.org/volume106/number12/pxc38994](http://research.ijcaonline.org/volume106/number12/pxc3899405.pdf)

[05.pdf](http://research.ijcaonline.org/volume106/number12/pxc3899405.pdf)

[2] Vicente Leite,José Barbosa Henrique Teixeira,Rui Esteves Araújo , (2014), "Generic converter for experimentation based power electronics learning ", Also available at:

[https://bibliotecadigital.ipb.pt/bitstream/10198/2207/1/avtl\\_EP](https://bibliotecadigital.ipb.pt/bitstream/10198/2207/1/avtl_EPE05_0868.pdf) [E05\\_0868.pdf](https://bibliotecadigital.ipb.pt/bitstream/10198/2207/1/avtl_EPE05_0868.pdf)

[3] Vivek Sharma, Un-Ku Moon, Gabor C. Temes,(2005) "A Generic Multilevel Multiplying D/A Converter for Pipelined ADCs ",Also available at:

[http://web.engr.oregonstate.edu/~moon/research/files/iscas05\\_](http://web.engr.oregonstate.edu/~moon/research/files/iscas05_mdac.pdf) [mdac.pdf](http://web.engr.oregonstate.edu/~moon/research/files/iscas05_mdac.pdf)

 [4] Tom Pfeife,Radu Popescu-Zeletin,(2005),"Generic conversion of communication media for supporting personal mobility ",Also available at: <http://link.springer.com/chapter/10.1007/BFb0020852#page-1>

[5] Bertil Berggren,Ritwik Majumder, Nicklas Johansson, (2013), )," A Generic VSC HVDC Primary Control Structure Suitable for Stability Studies ",Also available at: [https://library.e.abb.com/public/e20cdde8d3b47f0cc1257c000](https://library.e.abb.com/public/e20cdde8d3b47f0cc1257c00003ea8e6/A%20Generic%20VSC%20HVDC%20Primary%20Control.pdf) [03ea8e6/A%20Generic%20VSC%20HVDC%20Primary](https://library.e.abb.com/public/e20cdde8d3b47f0cc1257c00003ea8e6/A%20Generic%20VSC%20HVDC%20Primary%20Control.pdf) [%20Control.pdf](https://library.e.abb.com/public/e20cdde8d3b47f0cc1257c00003ea8e6/A%20Generic%20VSC%20HVDC%20Primary%20Control.pdf)

[6]abramowitz M. Abramowitz and I. A. Segun, (1968), *Handbook of Mathematical Functions*, National Bureau of Standards, New York: Dover,.

[7]ackley R. A. Ackley,(1970) *Physical Measurements and the International (SI) System of Units*, San Diego, CA: Technical Publications

[8]aho A. Aho, R. Sethi, and J. Ullman,(1982) *Compilers: Principles, Techniques, and Tools*, Addison-Wesley.

[9]ansi-ieee-268 *American National Standard for Metric Practice*, ANSI/IEEE Standard 268-1992, 1992.

[10]atlas, *IEEE Standard C/ATLAS*, IEEE Standard 716-1982.

[11]bridgman P. W. Bridgman, *Dimensional Analysis*, Yale Univ. Press, 1922.

[12]chang92, R.-J. Chang,(1992) ''Cliche-Based Modeling for Expert Problem-Solving Systems'', Ph.D. diss., C.S. Dept., Univ. Texas at Austin.

[13][cunis92] R. Cunis,(1992) "A Package for Handling Units of Measure in Lisp'', *ACM Lisp Pointers*, vol. 5, no. 2.

[14]gruber-olsen94 (1994) T. R. Gruber and G. R. Olsen, ``An Ontology for Engineering Mathematics'', *Proc. Fourth Int. Conf. on Principles of Knowledge Representation and Reasoning*, San Mateo, CA: Morgan Kaufmann.